# **Term Lists**

When creating a new reference by typing data manually, you may notice that *EndNote* recognises an author's name which has been entered before, and offers to complete it automatically. This is because it maintains a term list linked to the Authors field.

Term lists are also maintained automatically on the Journals and Keywords fields, and this can save a lot of time (and possible errors) when entering data manually. Term lists are customisable, and further lists can be created if necessary.

# **1.1. Examining Term Lists**

Existing term lists are built up automatically with the terms you have used.

The command Tools|Open Term Lists allows you to choose between Authors, Journals and Keywords.

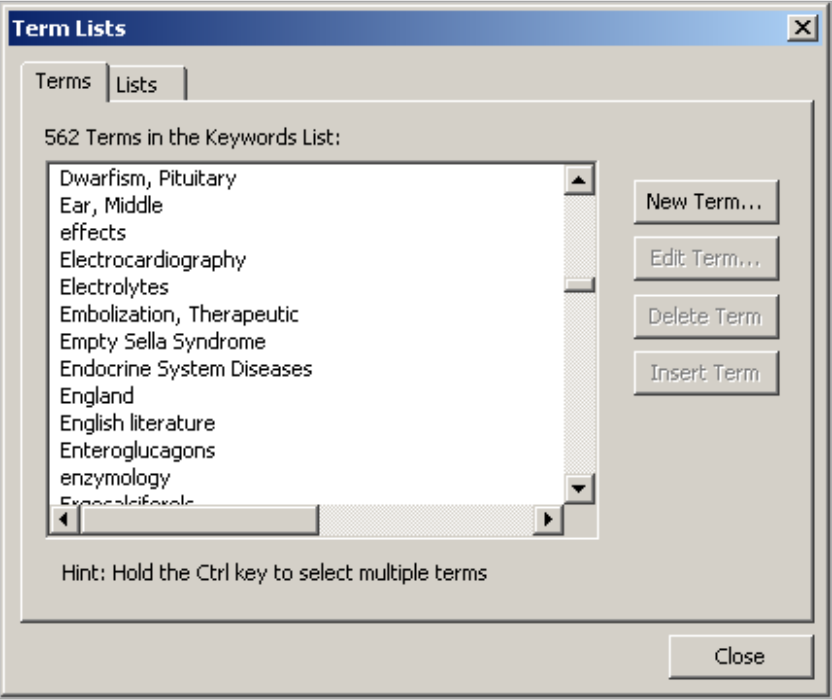

Figure 1 **A Keywords Term List** 

On the Terms tab you can see the terms that have already been entered in the linked field (the Keywords, in the example of Figure 1). Terms can be added, deleted etc. as necessary using the buttons on this dialog.

# **1.2. Creating a New Term List**

It may be helpful to have an automatic term list linked to another field. In the

**Term Lists** dialog, use  $\frac{\text{Create List...}}{\text{Here you enter a name for the new term}}$ . list.

### EndNote

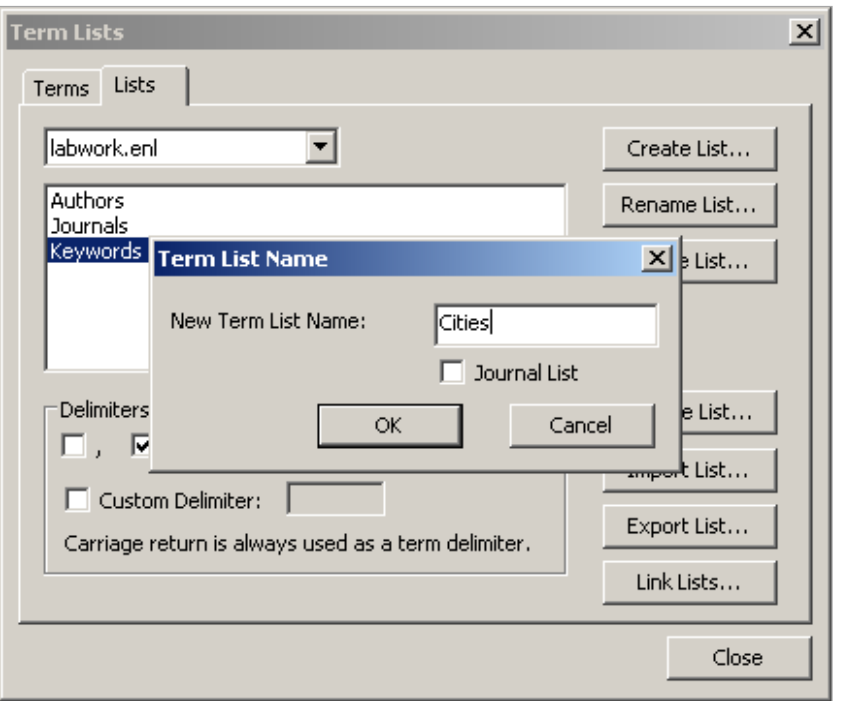

Figure 2 **Creating a New Term List** 

Now the new list must be linked to one or more fields, using  $\Box$  Link Lists...

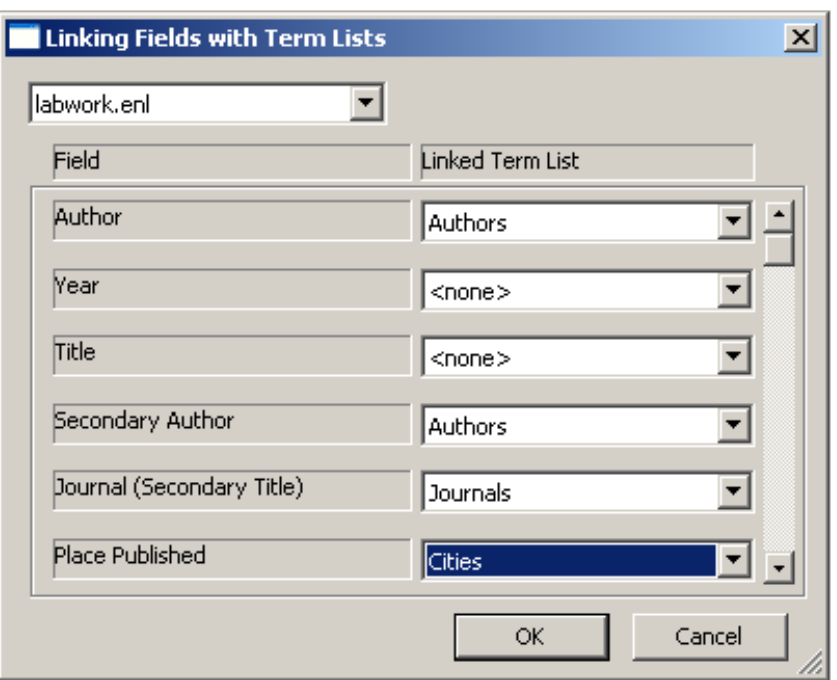

### Figure 3 **Assigning a Field to a Term List**

From now on, terms typed manually into the selected field will be added to the linked term list. Then when the same term is re-entered, it will be auto-completed.

*EndNote* can have 31 term lists , each term up to 253 characters long, with an unlimited number of items on each list. A term list belongs with a specific library.

# **1.3. Updating a Term List**

Once a set of references has been collected from online sources, they may suggest further keywords. The keywords list (or indeed the other term lists) can be

updated using **in the Term Lists** dialog. This prompts *EndNote* to scan through all the references in the library, collecting terms used in the linked field and adding them to the term list if necessary.

# **1.4. Term List Updating Behaviour**

Among the *EndNote* Preferences, in the Term Lists category, there are checkboxes to set this behaviour.

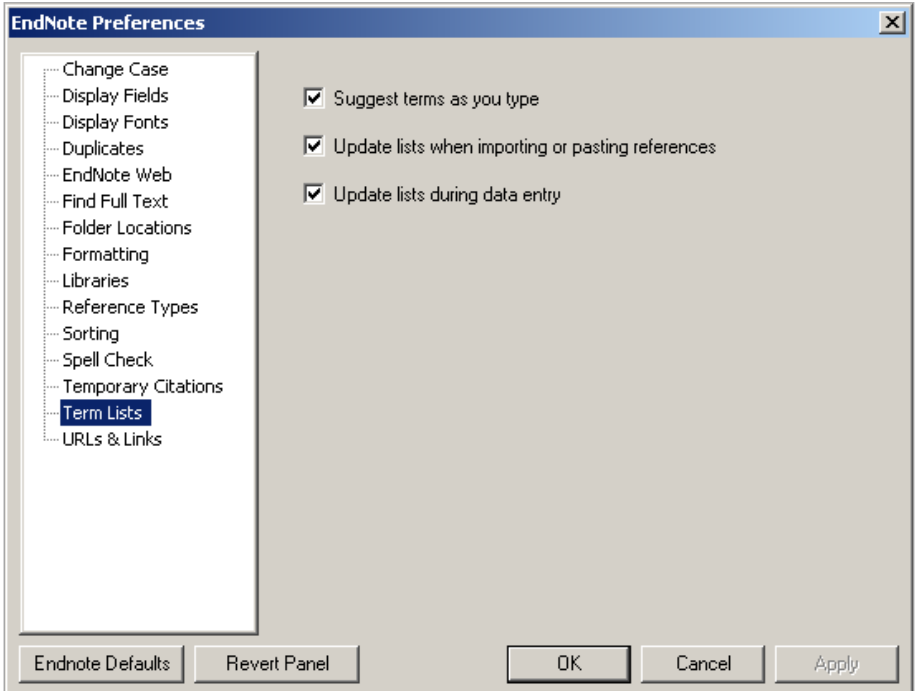

### Figure 4 **Settings for Term List Updating**

The first and third options control the behaviour described above, and are usually checked (turned on). However the second checkbox is not always suitable. As more references continue to be downloaded, this will add keywords etc. to the relevant term list immediately. If this is not your preference, clear this checkbox.

### **1.5. Abbreviated Journal Names**

In some disciplines, it is usual to use abbreviated forms of journal names. The *EndNote* software includes lists of the customary abbreviations of many well-known journals, and these can be substituted as appropriate.

### **Importing Abbreviated Forms of Journal Names**

Using Import List... you can import a list of abbreviated journal names. Some lists are provided with the *EndNote* software at a location similar to C:\Program Files\EndNote\Term Lists, with a separate file for each field of work.

| $\begin{array}{c c} \textbf{0} & \textbf{0} & \textbf{0} & \textbf{0} & \textbf{0} \end{array}$<br>可略<br>丰<br><b>Quick Search</b><br>H<br>┳<br>Ø<br>Harvard<br>▴<br>$\theta$ Author<br>Title<br>Year<br>Journal<br>Ref Ty-<br>My Library $\triangle$<br>Abd el-Hamid, M. W.; Joplin, G. F<br>Incidentally found small pituitary ade<br>1988<br>Acta Endoc<br>Journa<br>(222)<br>All References<br>Almustafa, M.; Doyle, F. H.; Gutte 1992<br>Effects of treatments by calcium and<br>QJ Med<br>Journ:<br><b>M</b> Unfiled<br>(84)<br>Angyal, A.; Boyd, G.; Byfield, P.<br>1969<br>Calcitonin: chemistry, immuno- and<br>J Physiol<br>Journa<br><b>留 Trash</b><br>(0)<br>Aranguiz, R.; Chana-Cuevas, P.;<br>2011<br>Focal dystonia in musicians<br>Neurologia<br>Journa<br>Ball, J. A.; Williams, G.; Yeo, T. H<br>1988<br>Effect of nivazol in Nelson's syndrome<br>Postgrad M<br>Journa<br><b>E</b> My Groups<br>Barnes, A. J.: Pallis, C.: Jonlin, G.<br>1979<br>Acromedalv and nargolepsy<br>Journa<br>Lancet<br><b>Draft Thesis</b><br>(9)<br><b>Ba</b> Term Lists<br>$\times$<br>Br Med J (<br>Journa<br><b>Rearly Joplin papers</b><br>(24)<br>Br Med J<br>Terms Lists<br>Ba<br>Journa<br>(20)<br>induced ischa J Neurooncol<br>Ron's new paper<br>Bea<br>Journa<br>$\overline{\phantom{a}}$<br>llabwork.enl<br>Create List<br>Bel<br>d psychometric Journal of<br>Journa<br><b>E-Papers and articles to pur</b><br>Authors<br>Rename List<br>Bel<br>inations of total Stud Med<br>Journa<br>Journals<br>hadiological an<br>Br J Radiol<br>Journa<br>Delete List<br> ? x <br><b>Open</b><br>m.<br>ensitive amplifie Clin Endocr Journa<br>0 0 0 0 0<br>Look in: Terms Lists<br>$\overline{ }$<br>l embolization i<br>Postarad M<br>Journa<br>$\mathbf{R}$<br>Anthropology.txt<br>listinction of ect Q J Med<br>Journa<br>4<br>Astronomy and Astrophysics.txt<br>Update List<br>$\blacksquare$ Stu<br>lanced Treatme<br>Book<br>My Recent<br>BioScience.txt<br>Clin Endocr Journa<br>defect in prim<br>Documents<br>Import List<br>Òt<br>Chemical.txt<br>Economics.txt<br>h defect in prim<br>Clin Endocr<br><b>Journa</b><br>ß<br>ò<br>Export List<br>Humanities.txt<br>BH levels in pri<br>Metabolism<br>Journa<br>Desktop<br>ò<br>Korean Medical Terms.txt<br>Link Lists<br>onitoring of tre<br>Trans R So Journal<br>$\equiv$ 1 aw.hxh<br>Medical.txt<br>$\boxdot$<br>Onl<br>$\blacktriangleright$ |
|----------------------------------------------------------------------------------------------------|
|                                                                                                    |
|                                                                                                    |
|                                                                                                    |
|                                                                                                    |
|                                                                                                    |
|                                                                                                    |
|                                                                                                    |
|                                                                                                    |
|                                                                                                    |
|                                                                                                    |
|                                                                                                    |
|                                                                                                    |
|                                                                                                    |
|                                                                                                    |
|                                                                                                    |
|                                                                                                    |
|                                                                                                    |
|                                                                                                    |
|                                                                                                    |
|                                                                                                    |
|                                                                                                    |
|                                                                                                    |
| Philosophy.txt<br>$\bullet$<br>Close<br>My Documents                                                                                                    |
| Religion.bt<br>Zoological Records.txt                                                                                                    |
| $\bullet$<br>Search Whole Library<br>$\mathbf{r}$<br>Match Words<br>Match Case<br>順                                                                                                    |
| $\bullet$<br>My Computer                                                                                                    |
| $+$ $\vert$ $\vert$<br>$\vert$<br>$\bullet$                                                                                                    |
| $\bullet$<br>$\overline{\phantom{a}}$<br>$\pm$<br>Ŀ                                                                                                    |
| $\overline{\phantom{a}}$<br>Economics.txt<br>Open<br>File name:<br>My Network<br>mo                                                                                                    |
| Places<br>$\pm$ $\pm$<br>$\blacktriangledown$<br>$\vert \cdot \vert$<br>Cancel<br>Files of type:<br>Text file [".txt]<br><sup>B</sup> Enc                                                                                                    |
| 한다 1                                                                                                    |
| Showing 222 of 222 references.<br>全 Hide Tab Pane<br>Ready<br><b>NUM</b>                                                                                                    |

Figure 5 **Importing a List of Journal Names With Abbreviations** 

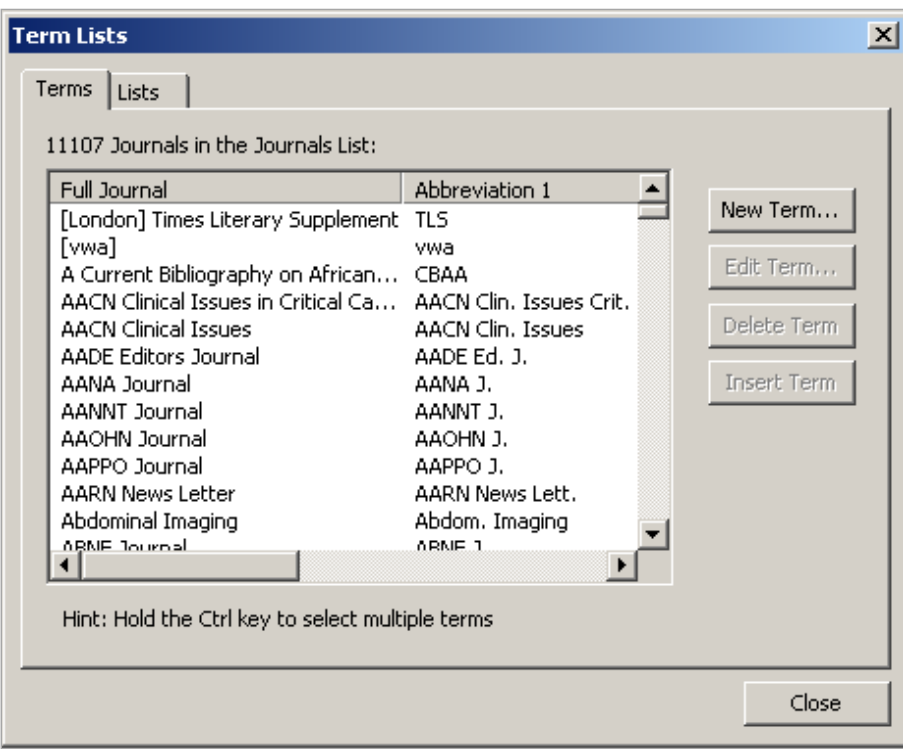

Figure 6 **Journals with Abbreviated Forms** 

### **Using Abbreviated Forms of Journal Names**

When you cite a reference, in your own written work, *EndNote* can use the full journal name or an abbreviation as taken from the Journals Term List. The output style specifies whether the full title or abbreviation should be used or whether the name given in the reference should not be replaced.

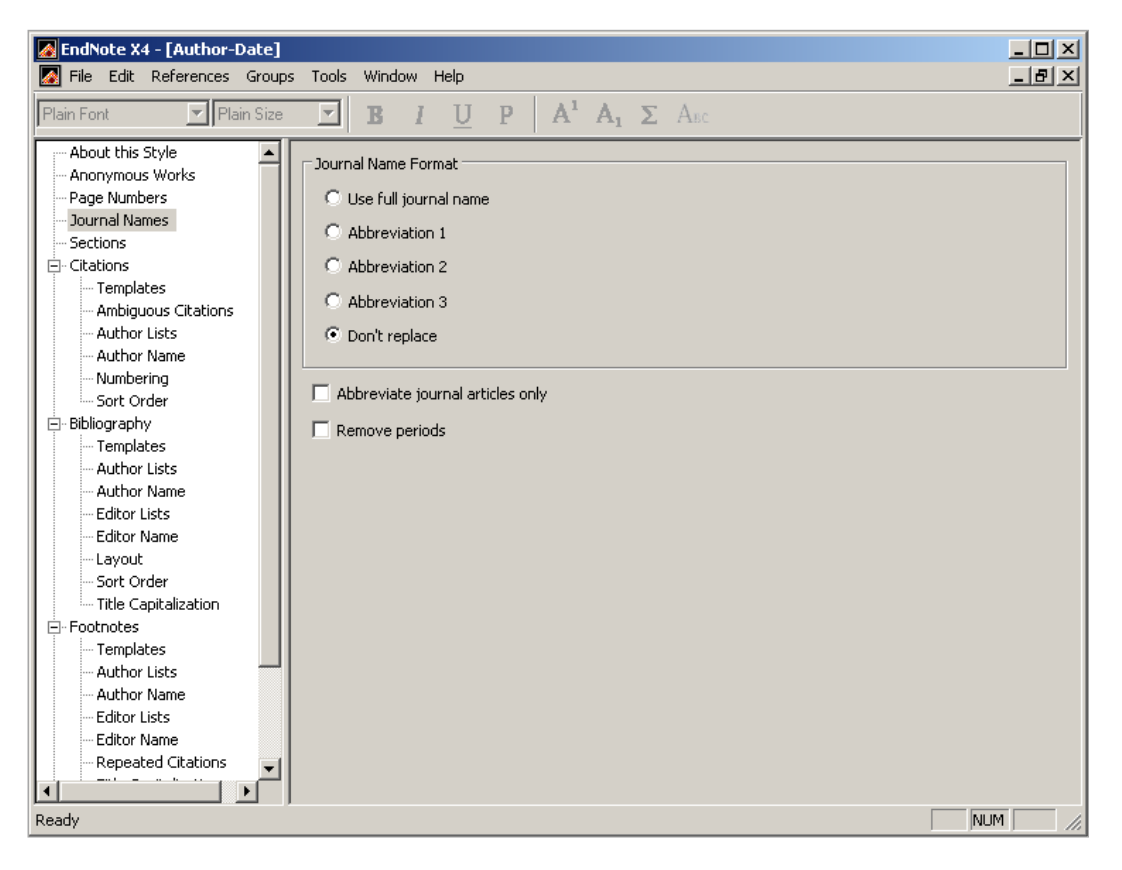

### Figure 7 **Output Style Specifies the Journal Name Format**

An IT Learning Programme course "EndNote: Citations and bibliographies" covers making changes to output styles – find details in the Portfolio http://portfolio.it.ox.ac.uk .

#### **Exercise 1 Term lists**

- *Explore the use of term lists for auto-completing terms*
- *Test how terms can be added to term lists automatically or manually*
- *Create a new term list and link it to a field*
- *Populate the term list with data from the reference library*

#### **Task 1**

Download a copy of renaissance.enl from the course pack "EndNote: Building your library" in the ITLP Portfolio http://portfolio.it.ox.ac.uk

Open the library

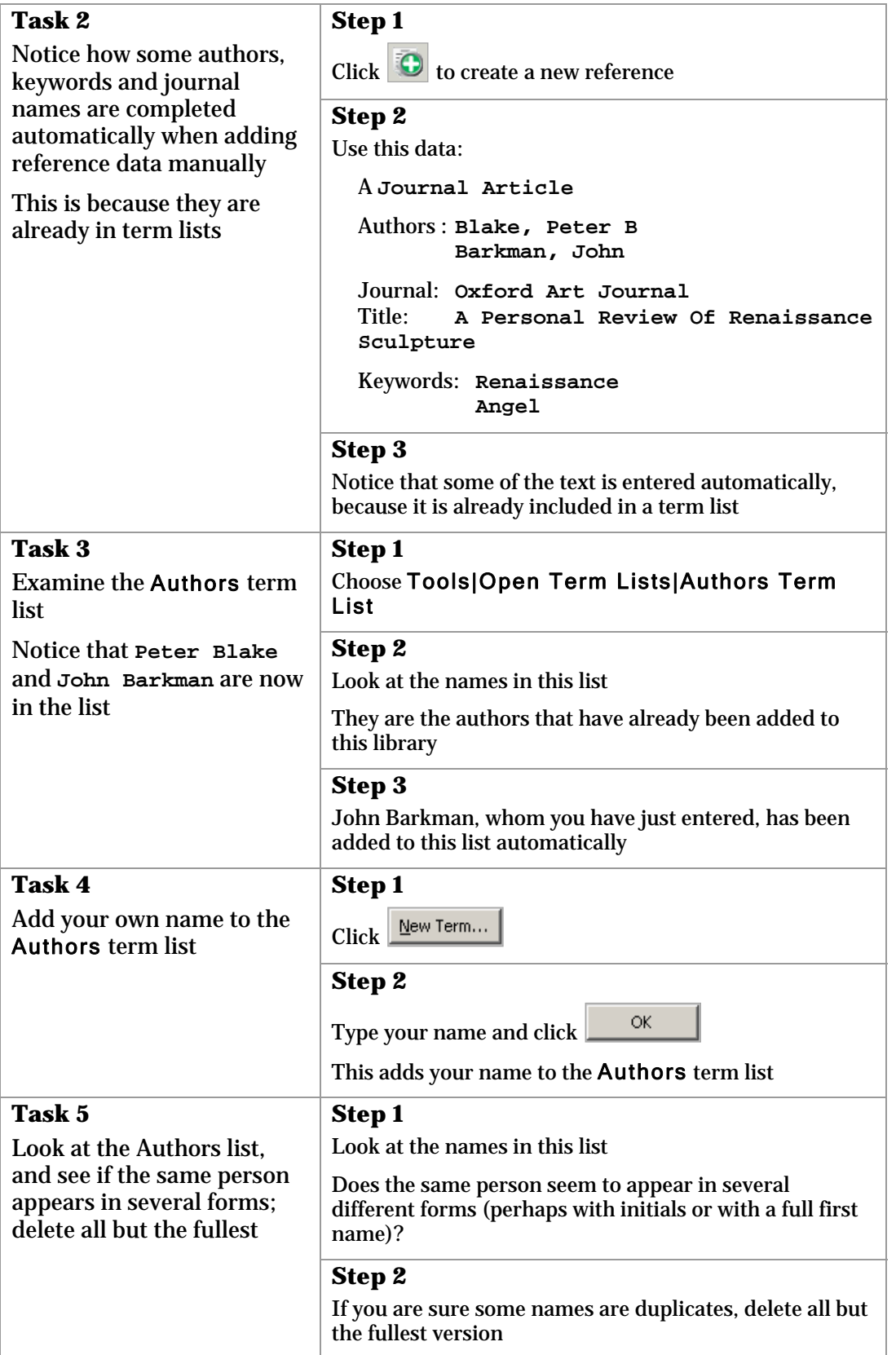

### EndNote

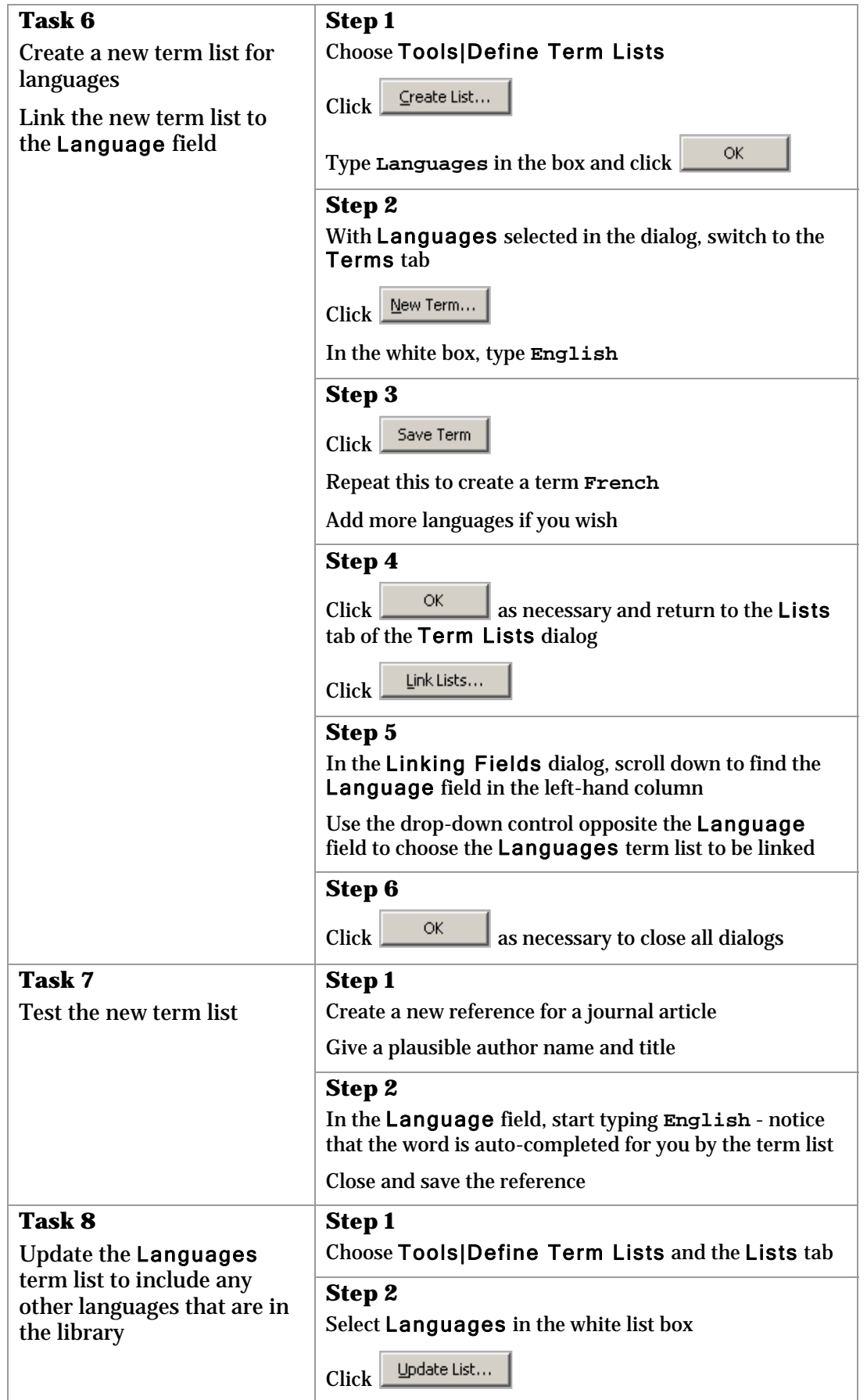

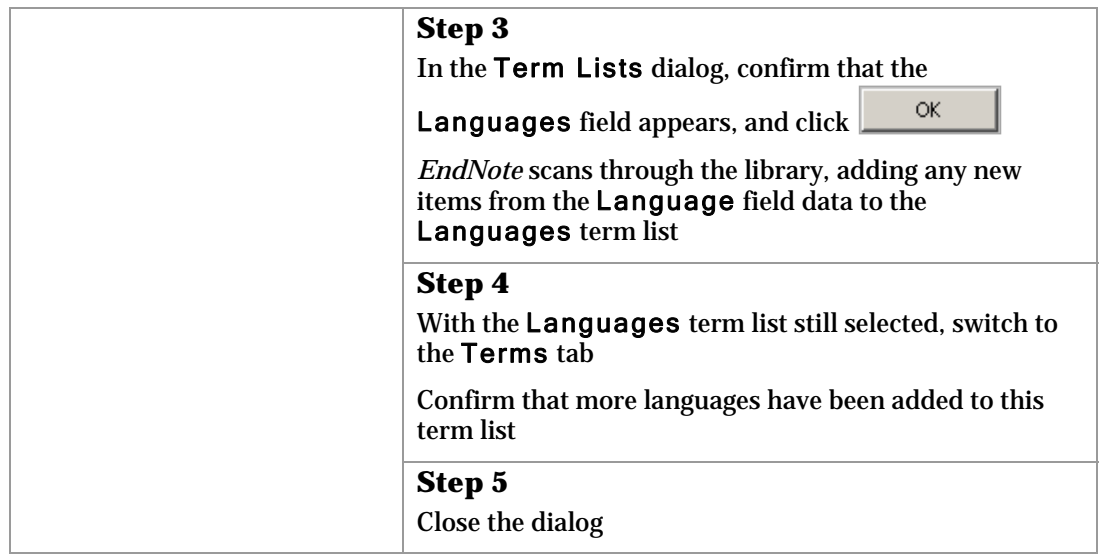